## LEGALIZACIÓN DE **CERTIFICADOS**

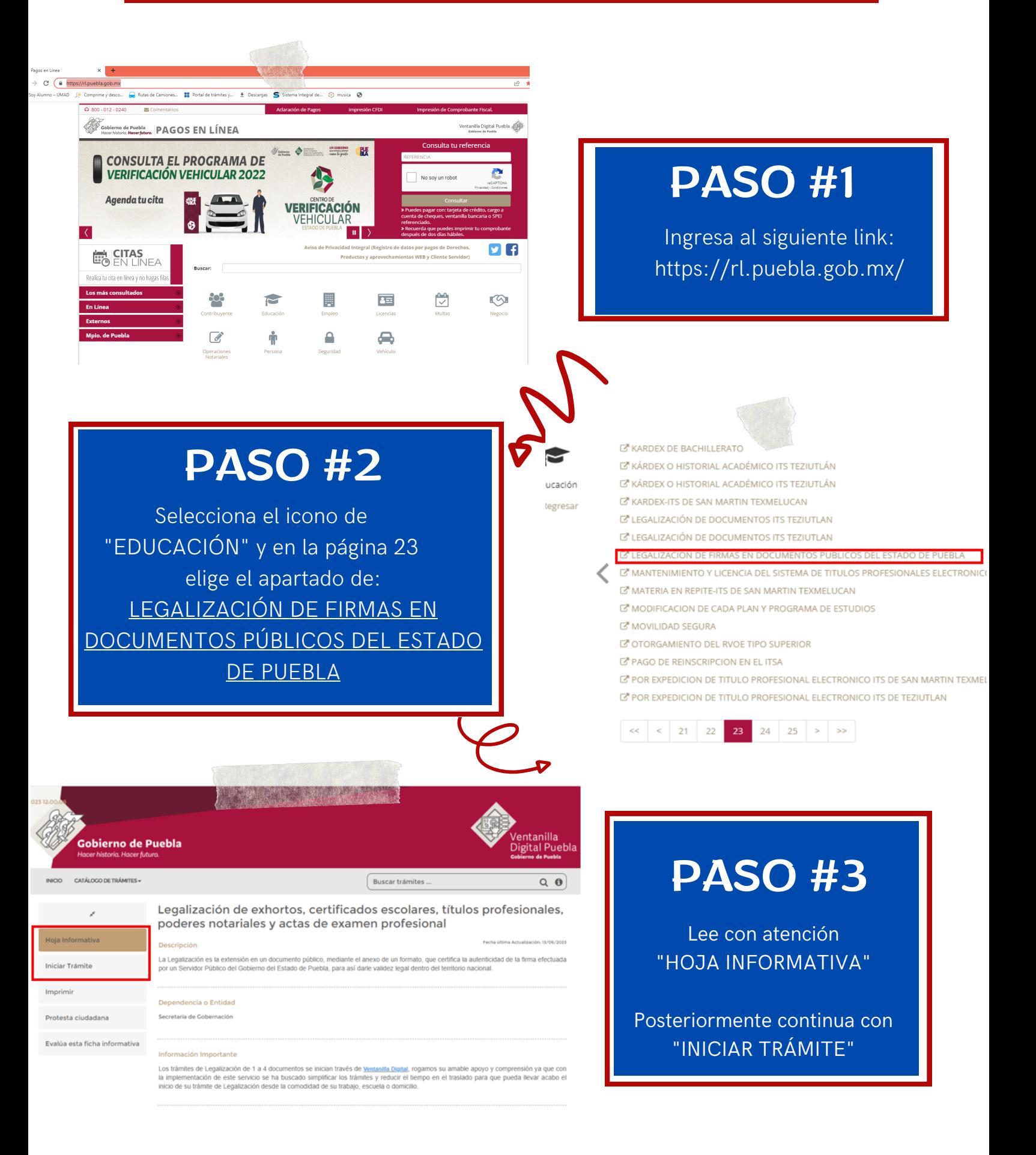

Toda la información viene en la página de Gobierno de Puebla.

Dirección: Calle 12 Norte 810, Barrio del Alto. C.P. 72290 Puebla Pue.

Teléfono: 222-235-36-32

Horario de atención: Lunes a Viernes de 08:30 a 14:00 horas

ESTE ES UN DOCUMENTO DE APOYO AL TRÁMITE DE LEGALIZACIÓN DE CERTIFICADOS ELABORADO EN SERVICIOS ESCOLARES DE LA UMAD, CON FINES MERAMENTES INFORMATIVOS.